## CSE 401 – Compilers

# Dataflow Analysis Hal Perkins Winter 2011

## Agenda

- Initial example: dataflow analysis for common subexpression elimination
- Other analysis problems that work in the same framework

## **Available Expressions**

- Goal: use dataflow analysis to find common subexpressions
- Idea: calculate available expressions at beginning of each basic block
- Avoid re-evaluation of an available expression – use a copy operation
  - Simple inside a single block; more complex dataflow analysis used across bocks

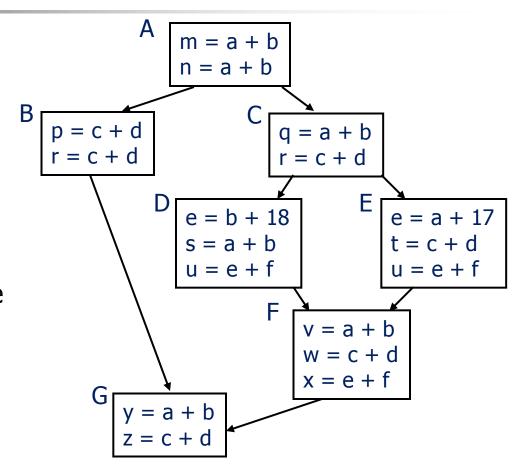

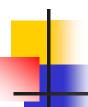

### "Available" and Other Terms

- An expression e is defined at point p in the CFG if its value is computed at p
  - Sometimes called definition site
- An expression e is killed at point p if one of its operands is defined at p
  - Sometimes called kill site
- An expression e is available at point p if every path leading to p contains a prior definition of e and e is not killed between that definition and p

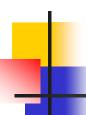

### **Available Expression Sets**

- For each block b, define
  - AVAIL(b) the set of expressions available on entry to b
  - NKILL(b) the set of expressions <u>not killed</u>
     in b
  - DEF(b) the set of expressions defined in b and not subsequently killed in b

# Computing Available Expressions

- AVAIL(b) is the set AVAIL(b) = ∩<sub>x∈preds(b)</sub> (DEF(x) ∪ (AVAIL(x) ∩ NKILL(x)) )
  - preds(b) is the set of b's predecessors in the control flow graph
- This gives a system of simultaneous equations – a dataflow problem

# Computing Available Expressions

- Big Picture
  - Build control-flow graph
  - Calculate initial local data DEF(b) and NKILL(b)
    - This only needs to be done once
  - Iteratively calculate AVAIL(b) by repeatedly evaluating equations until nothing changes
    - Another fixed-point algorithm

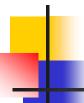

## Computing DEF and NKILL (1)

For each block b with operations o₁, o₂, ..., ok KILLED = Ø DEF(b) = Ø for i = k to 1 assume oᵢ is "x = y + z" if (y ∉ KILLED and z ∉ KILLED) add "y + z" to DEF(b) add x to KILLED

11/27/2011

## 1

## Computing DEF and NKILL (2)

 After computing DEF and KILLED for a block b,

```
NKILL(b) = { all expressions }
for each expression e
for each variable v \in e
if v \in KILLED then
NKILL(b) = NKILL(b) - e
```

# Computing Available Expressions

Once DEF(b) and NKILL(b) are computed for all blocks b Worklist = { all blocks b<sub>i</sub> } while (Worklist  $\neq \emptyset$ ) remove a block b from Worklist recompute AVAIL(b) if AVAIL(b) changed Worklist = Worklist  $\cup$  successors(b)

## **Available Expressions**

- AVAIL(b) the set of expressions available on entry to b
- NKILL(b) the set of exprs. not killed in b
- DEF(b) the set of expressions defined in b and not subsequently killed in b
- AVAIL(b) =  $\bigcap_{x \in preds(b)} (DEF(x) \cup (AVAIL(x) \cap NKILL(x)))$

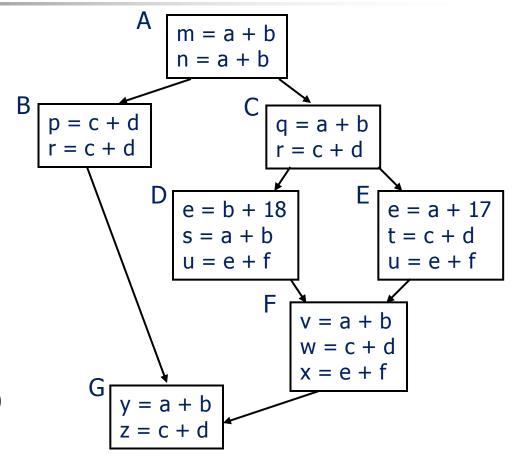

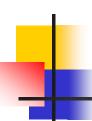

## Dataflow analysis

- Available expressions are an example of a dataflow analysis problem
- Many similar problems can be expressed in a similar framework
- Only the first part of the story once we've discovered facts, we then need to use them to improve code

# Characterizing Dataflow Analysis

- All of these algorithms involve sets of facts about each basic block b
  - IN(b) facts true on entry to b
  - OUT(b) facts true on exit from b
  - GEN(b) facts created and not killed in b
  - KILL(b) facts killed in b
- These are related by the equation OUT(b) = GEN(b) ∪ (IN(b) – KILL(b)
  - Solve this iteratively for all blocks
  - Sometimes information propagates forward; sometimes backward

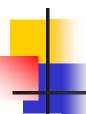

## Example: Live Variable Analysis

- A variable v is live at point p iff there is any path from p to a use of v along which v is not redefined
- Some uses:
  - Register allocation only live variables need a register (or temporary)
  - Eliminating useless stores
  - Detecting uses of uninitialized variables
  - Improve SSA construction only need Φ-function for variables that are live in a block (later)

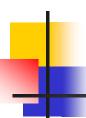

## **Liveness Analysis Sets**

- For each block b, define
  - use[b] = variable used in b before any def
  - def[b] = variable defined in b & not killed
  - in[b] = variables live on entry to b
  - out[b] = variables live on exit from b

## 4

### **Equations for Live Variables**

Given the preceding definitions, we have

```
in[b] = use[b] \cup (out[b] - def[b])

out[b] = \cup_{s \in succ[b]} in[s]
```

- Algorithm
  - Set in[b] = out[b] = ∅
  - Update in, out until no change

$$in[b] = use[b] \cup (out[b] - def[b])$$
  
 $out[b] = \bigcup_{s \in succ[b]} in[s]$ 

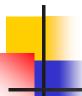

## Example (1 stmt per block)

#### Code

a := 0

L: b := a+1

c := c+b

a := b\*2

if a < N goto L

return c

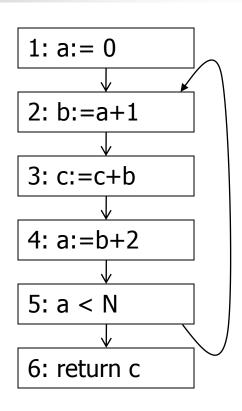

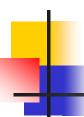

### Calculation

$$in[b] = use[b] \cup (out[b] - def[b])$$
  
 $out[b] = \cup_{s \in succ[b]} in[s]$ 

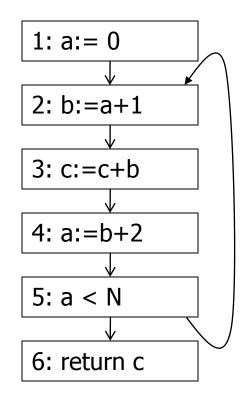

## •

## Equations for Live Variables v2

- Many problems have more than one formulation. For example, Live Variables...
- Sets
  - USED(b) variables used in b before being defined in b
  - NOTDEF(b) variables not defined in b
  - LIVE(b) variables live on exit from b
- Equation

$$LIVE(b) = \cup_{s \in Succ(b)} USED(s) \cup (LIVE(s) \cap NOTDEF(s))$$

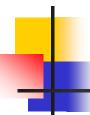

## Efficiency of Dataflow Analysis

- The algorithms eventually terminate, but the expected time needed can be reduced by picking a good order to visit nodes in the CFG
  - Forward problems reverse postorder
  - Backward problems postorder

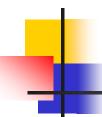

## Example: Reaching Definitions

- A definition d of some variable v reaches operation i iff i reads the value of v and there is a path from d to i that does not define v
- Uses
  - Find all of the possible definition points for a variable in an expression

# **Equations for Reaching Definitions**

#### Sets

- DEFOUT(b) set of definitions in b that reach the end of b (i.e., not subsequently redefined in b)
- SURVIVED(b) set of all definitions not obscured by a definition in b
- REACHES(b) set of definitions that reach b
- Equation

REACHES(b) = 
$$\cup_{p \in preds(b)}$$
 DEFOUT(p)  $\cup$  (REACHES(p)  $\cap$  SURVIVED(p))

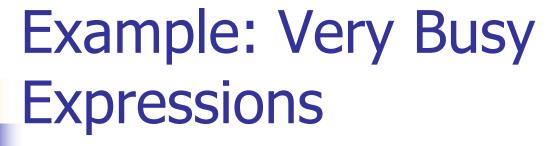

- An expression e is considered very busy at some point p if e is evaluated and used along every path that leaves p, and evaluating e at p would produce the same result as evaluating it at the original locations
- Uses
  - Code hoisting move e to p (reduces code size; no effect on execution time)

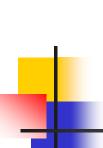

# **Equations for Very Busy Expressions**

#### Sets

- USED(b) expressions used in b before they are killed
- KILLED(b) expressions redefined in b before they are used
- VERYBUSY(b) expressions very busy on exit from b
- Equation

$$VERYBUSY(b) = \bigcap_{s \in Succ(b)} USED(s) \cup (VERYBUSY(s) - KILLED(s))$$

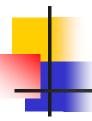

## **Using Dataflow Information**

 A few examples of possible transformations...

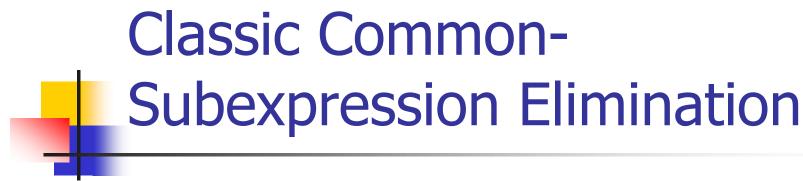

- In a statement s: t := x op y, if x op y is available at s then it need not be recomputed
- Analysis: compute reaching expressions
   i.e., statements n: v := x op y such that
   the path from n to s does not compute
   x op y or define x or y

## Classic CSE

- If x op y is defined at n and reaches s
  - Create new temporary w
  - Rewrite n as

```
n: w := x op y
n': v := w
```

Modify statement s to be

```
s: t := w
```

 (Rely on copy propagation to remove extra assignments if not really needed)

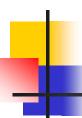

## **Constant Propagation**

- Suppose we have
  - Statement d: t := c, where c is constant
  - Statement n that uses t
- If d reaches n and no other definitions of t reach n, then rewrite n to use c instead of t

## •

## **Copy Propagation**

- Similar to constant propagation
- Setup:
  - Statement d: t := z
  - Statement n uses t
- If d reaches n and no other definition of t reaches n, and there is no definition of z on any path from d to n, then rewrite n to use z instead of t

## Copy Propagation Tradeoffs

- Downside is that this can increase the lifetime of variable z and increase need for registers or memory traffic
  - Not worth doing if only reason is to eliminate copies – let the register allocate deal with that
- But it can expose other optimizations, e.g.,

```
a := y + z
u := y
c := u + z
```

After copy propagation we can recognize the common subexpression

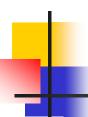

### Dead Code Elimination

If we have an instruction

s: a := b op c

and a is not live-out after s, then s can be eliminated

 Provided it has no implicit side effects that are visible (output, exceptions, etc.)

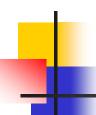

### Dataflow...

- General framework for discovering facts about programs
  - Although not the only possible story
- And then: facts open opportunities for code improvement
- To be continued...
  - SSA in sections Thursday
  - CSE 501!